## **´ Indice general**

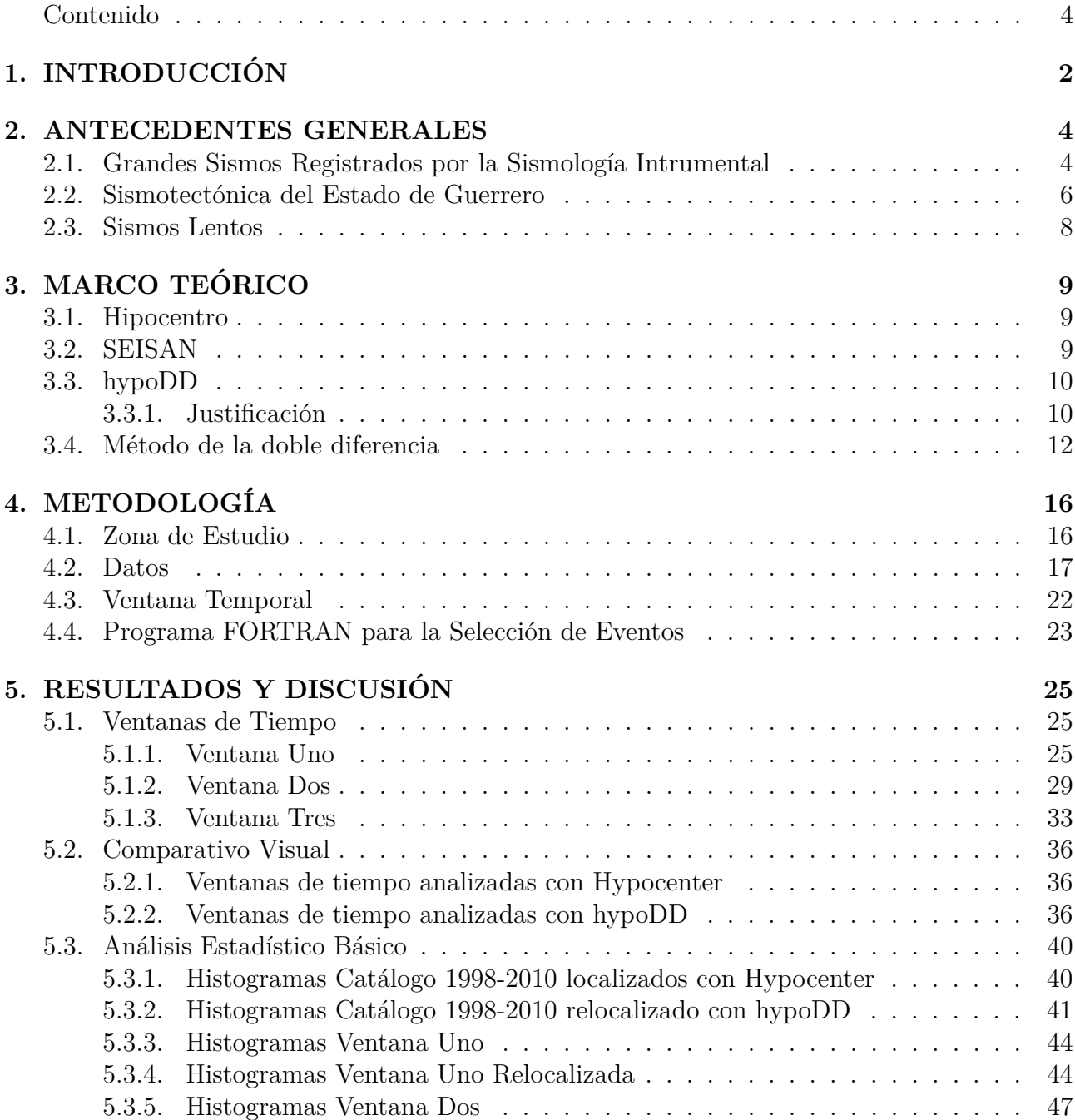

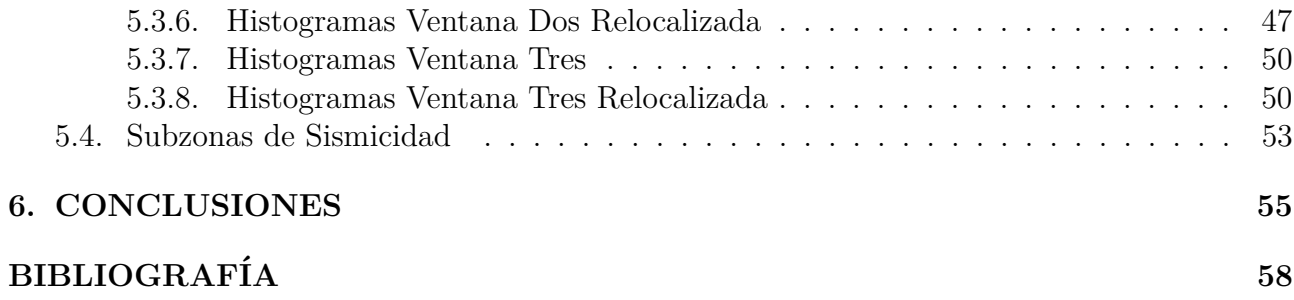

## **´ Indice de figuras**

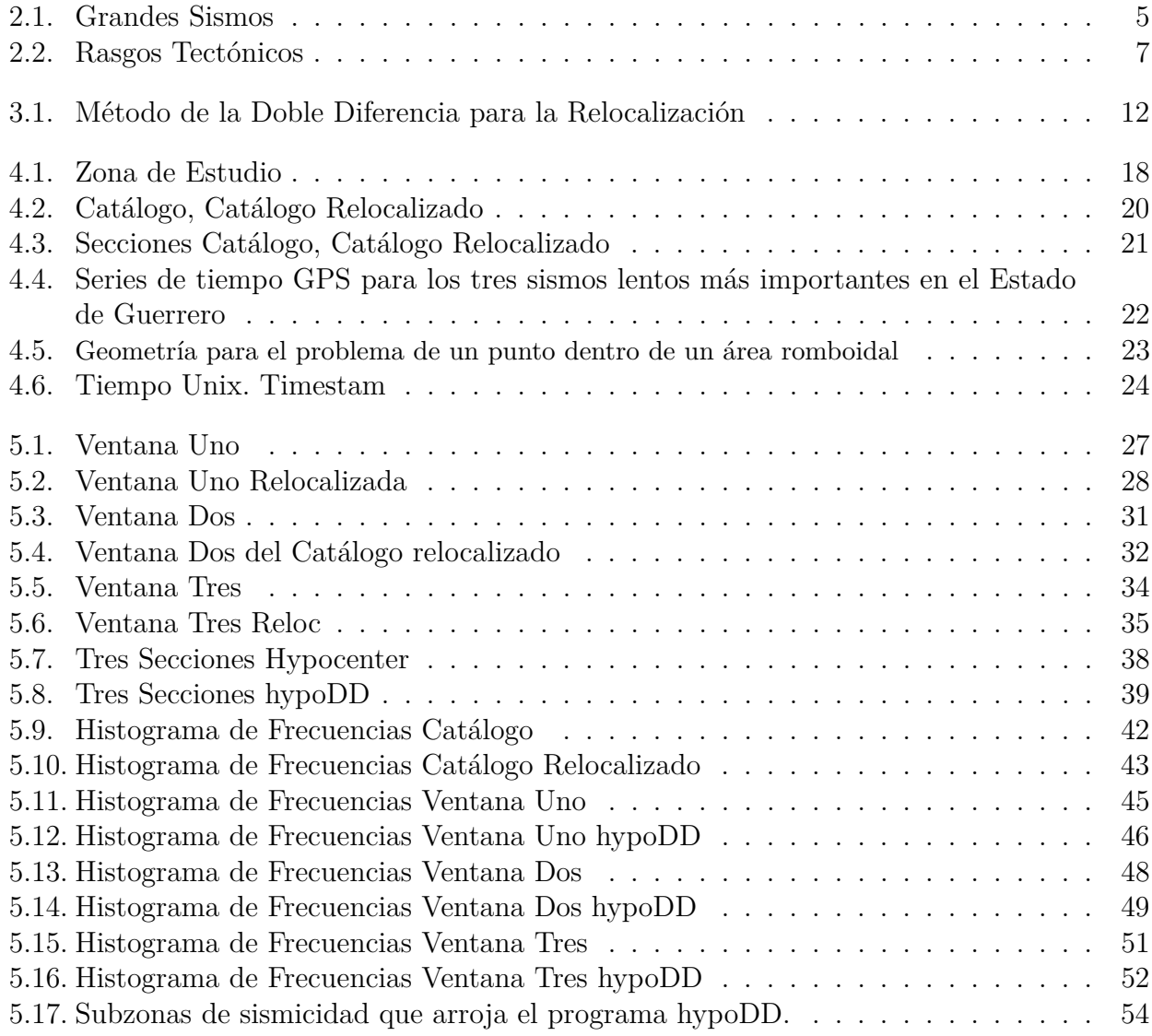